## PayPal plugin settings: Debug is ON

| Zone                                    | 1                            |  |  |
|-----------------------------------------|------------------------------|--|--|
| Images                                  | Credit_card,MasterCard, 🔡    |  |  |
| Shipping method                         | ×                            |  |  |
| Currency                                | € EUR<br>\$ USD<br>CHF CHF ▼ |  |  |
| Url                                     | https://www.sandbox.pay      |  |  |
| E-mail                                  | paul.chautems@megafl         |  |  |
| Customer address                        | Billing address 📃 💌          |  |  |
| Address override                        | O Nein ⊙ Ja                  |  |  |
| No shipping                             | O Nein ⊙ Ja                  |  |  |
| Allow payment notifications from PayPal | O Nein ⊙ Ja                  |  |  |
| Send details of the order               | O Nein ⊙ Ja                  |  |  |
| Debug                                   | O Nein ⊙ Ja                  |  |  |

Adress override is on, so the adress with 'Schönenberg' will be used for payment informations

|                                                                                 |                |               | Final tota               | 1 4 00 4       |
|---------------------------------------------------------------------------------|----------------|---------------|--------------------------|----------------|
| MP3 - Kyrie 4                                                                   | ,00€           | 4,00 €        | 1                        | 4,00 €         |
| ImageName                                                                       |                | Unit<br>price | Quantity                 | Total<br>price |
| Enter your coupon                                                               |                |               |                          | Add            |
|                                                                                 |                |               | credit card<br>ent metho |                |
| Payment method                                                                  | PayPa          | ı             |                          |                |
| New                                                                             |                |               |                          |                |
| Mr Frank Zappa<br>Buechenstrasse<br>8824 Schönenbe<br>Switzerland<br>Telephone: | 1<br>erg Züric | h             |                          |                |
| Billing address                                                                 |                | End           |                          |                |

Login to an PayPal test accout with different adress settings (which does not hurt at all)

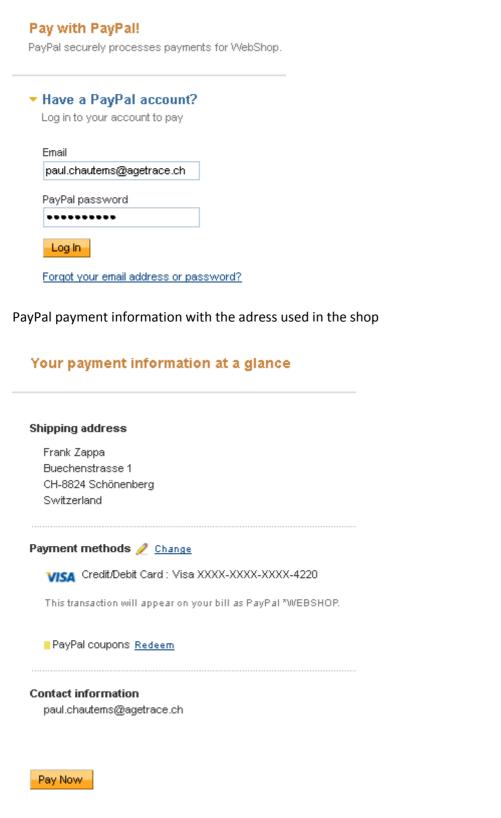

Execute 'Pay Now'

## The 'Debug' function provides the string stored in field 'Information' ...

| # | Туре     | Order<br>status | Reason                                           | User / IP                | Date                | Information                                                                                                    |
|---|----------|-----------------|--------------------------------------------------|--------------------------|---------------------|----------------------------------------------------------------------------------------------------|
| 0 | payment  | confirmed       | automatic<br>payment<br>notification<br>received | 173.0.82.126             | 2012-01-18<br>10:26 | Array ( [option] => com_hikashop [ctri] => checkout [task] => notify [notif_payment] => paypal [tmp]]<br>=> component [lang] => de [itemid] => 778 [mc_gross] => 4.00 [invoice] => 21 [protection_eligibility]<br>=> Ineligible [address_status] => unconfirmed [item_number1] => B_000002_KYR_mp3 [payer_id] =><br>NNS8EL67A2208 [tax] => 0.00 [ddress_street] => Buechenstrasse 1 [payment_date] => 02:26:13<br>Jan 18, 2012 PST [payment_status] => Completed [charset] => windows-1252 [address_zip] =><br>8824 [mc_shipping] => 0.00 [mc_handling] => 0.00 [first_name] => Pac [mc_fee] => 0.48<br>[address_country_code] => CH [address_street] => Frank Zappa [notify_version] => 3.4 [custom] =><br>[payer_status] => unvertified [business] => paul.chautens@megaflops.ch [address_country] =><br>Switzerland [num_cart_items] => 1 [mc_handling]] => 0.00 [address_city] => Sch |
| 1 | creation | created         | Order<br>created                                 | frank /<br>194.29.23.138 | 2012-01-18<br>10:25 |                                                                                                    |

... and it brakes if a muted vowel is found

Array ( [option] => com\_hikashop [ctrl] => checkout [task] => notify [notif\_payment] => paypal [tmpl] => component [lang] => de [Itemid] => 778 [mc\_gross] => 4.00 [invoice] => 21 [protection\_eligibility] => Ineligible [address\_status] => unconfirmed [item\_number1] => B\_000002\_KYR\_mp3 [payer\_id] => NNS8EL67AZ2D8 [tax] => 0.00 [address\_street] => Buechenstrasse 1 [payment\_date] => 02:26:13 Jan 18, 2012 PST [payment\_status] => Completed [charset] => windows-1252 [address\_zip] => 8824 [mc\_shipping] => 0.00 [mc\_handling] => 0.00 [first\_name] => Pac [mc\_fee] => 0.49 [address\_country\_code] => CH [address\_name] => Frank Zappa [notify\_version] => 3.4 [custom] => [payer\_status] => unverified [business] => paul.chautems@megaflops.ch [address\_country] => Switzerland [num\_cart\_items] => 1 [mc\_handling1] => 0.00 [address\_city] => Sch

Should be: [address\_city] => Sch**önenberg** 

## The whole rest of the debug information is lost